#### <span id="page-0-3"></span>**all( )** — Element comparisons

[Description](#page-0-0) [Syntax](#page-0-1) [Remarks and examples](#page-0-2) [Conformability](#page-1-0) [Diagnostics](#page-1-1) [Also see](#page-1-2)

### <span id="page-0-0"></span>**Description**

all(*L*) is equivalent to sum( $!L$ )==0 but is significantly faster.

any( $L$ ) is equivalent to sum( $L$ )!=0 but is slightly faster.

allof(*P*, *s*) returns 1 if every element of *P* equals *s* and returns 0 otherwise. allof(*P*, *s*) is faster and consumes less memory than the equivalent construction  $all(P:==s)$ .

<span id="page-0-1"></span>anyof(*P*, *s*) returns 1 if any element of *P* equals *s* and returns 0 otherwise. anyof(*P*, *s*) is faster and consumes less memory than the equivalent any(*P*:==*s*).

### **Syntax**

*real scalar* all(*real matrix L*)

*real scalar* any(*real matrix L*)

*real scalar* allof(*transmorphic matrix P*, *transmorphic scalar s*)

*real scalar* anyof(*transmorphic matrix P*, *transmorphic scalar s*)

### <span id="page-0-2"></span>**Remarks and examples**

These functions are fast, so their use is encouraged over alternative constructions.

all() and any() are typically used with logical expressions to detect special cases, such as

```
if (\text{any}(x : < 0)) {
           . . .
}
if (all(x :)= 0)) {
          . . .
}
```
allof() and anyof() are used to look for special values:

```
if (allof(x, 0)) {
          . . .
}
```
or

or

```
if (\text{anyof}(x, 0)) {
      . . .
}
```
Do not use allof() and anyof() to check for missing values—for example, anyof(x, .)—because to really check, you would have to check not only . but also .a, .b, ..., .z. Instead use  $\text{missing}()$ ; see [M-5] **[missing\( \)](https://www.stata.com/manuals/m-5missing.pdf#m-5missing())**.

## <span id="page-1-0"></span>**Conformability**

```
all(L), any(L):
             L: r \times cresult: 1 \times 1allof(P, s), anyof(P, s):
             P: r \times cs: 1 \times 1result: 1 \times 1
```
# <span id="page-1-1"></span>**Diagnostics**

all $(L)$  and any $(L)$  treat missing values in *L* as true.

all(*L*) and any(*L*) return 0 (false) if *L* is  $r \times 0$ ,  $0 \times c$ , or  $0 \times 0$ .

<span id="page-1-2"></span>allof(*P*, *s*) and any of (*P*, *s*) return 0 (false) if *P* is  $r \times 0$ ,  $0 \times c$ , or  $0 \times 0$ .

### **Also see**

[M-4] **[Utility](https://www.stata.com/manuals/m-4utility.pdf#m-4Utility)** — Matrix utility functions

Stata, Stata Press, and Mata are registered trademarks of StataCorp LLC. Stata and Stata Press are registered trademarks with the World Intellectual Property Organization of the United Nations. StataNow and NetCourseNow are trademarks of StataCorp LLC. Other brand and product names are registered trademarks or trademarks of their respective companies. Copyright © 1985–2025 StataCorp LLC, College Station, TX, USA. All rights reserved.

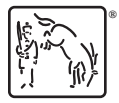

For suggested citations, see the FAQ on [citing Stata documentation.](https://www.stata.com/support/faqs/resources/citing-software-documentation-faqs/)